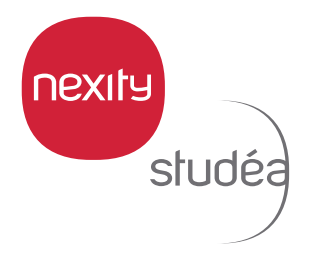

## **JE ME CONNECTE ET JE RETROUVE TOUS MES DOCUMENTS** SUR MON ESPACE PRIVÉ CLIENT

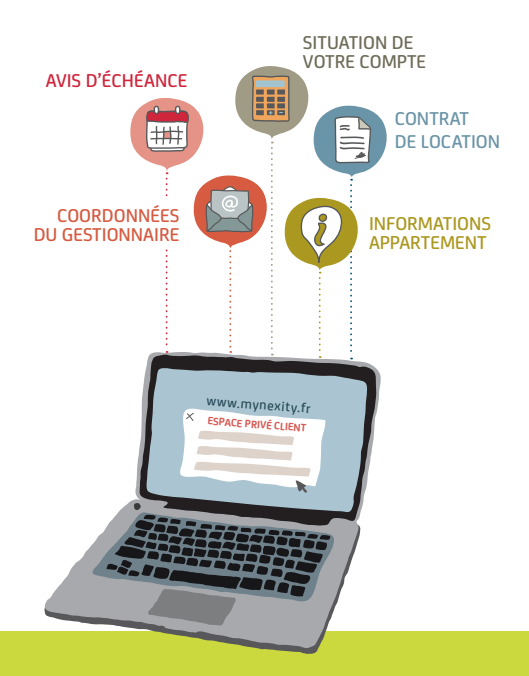

Avec votre Espace Privé Client, où que vous soyez, retrouvez toutes les informations pratiques concernant la gestion de l'appartement que vous louez. Rendez-vous sur **www.mynexity.fr**

**CONNECTEZ-VOUS PARTOUT**

en accédant à votre nouvel espace privé client !

Retrouvez sur cet espace toutes les informations nécessaires à la gestion de l'appartement que vous louez.

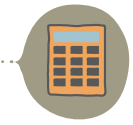

**SITUATION** DE VOTRE COMPTE

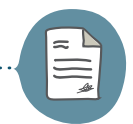

## CONTRAT DE LOCATION

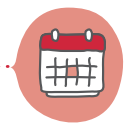

AVIS D'ÉCHÉANCE CONSULTATION, TÉLÉCHARGEMENT ET IMPRESSION

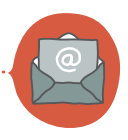

COORDONNÉES DU GESTIONNAIRE

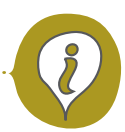

INFORMATIONS APPARTEMENT

## **COMMENT SE CONNECTER LA PREMIÈRE FOIS ?**

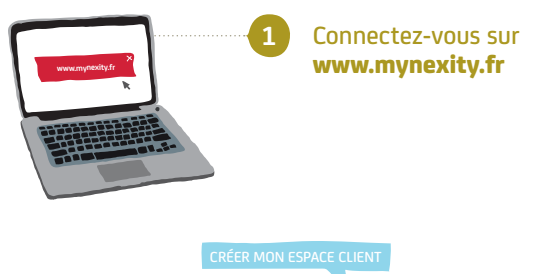

Accédez à la rubrique : « Créer mon espace client »

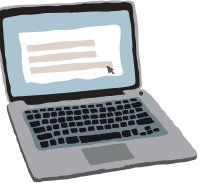

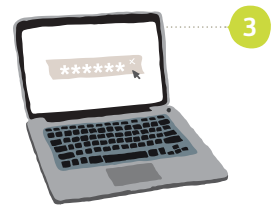

**2**

**4**

Rattachez votre contrat à votre compe en saisissant :

- votre code d'activation\* - votre adresse mail ou
- votre mot de passe (au choix)

PARAMÈTRE DU COMPTE

Si vous avez plusieurs contrats, rattachez tous vos codes d'activation sur la rubrique : « paramètres du compte/ ajouter un contrat »

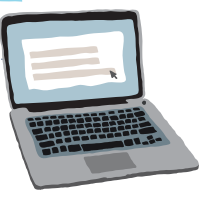

## **COMMENT AJOUTER UN CONTRAT DANS UN ESPACE DÉJÀ ACTIVÉ ?**

Vous pouvez retrouver et suivre plusieurs contrats depuis votre compte client.

**Étape 1 : Connectez-vous à** www.mynexity.fr

**Étape 2 : Accédez à l'onglet** « PARAMÈTRES DU COMPTE »

**Étape 3 : Cliquez sur**  « AJOUTER / SUPPRIMER UN CONTRAT »

**Étape 4 : Indiquez votre code d'activation**\*

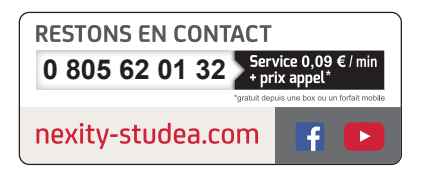

Voir les conditions d'utilisation de l'espace privé client sur le site www.mynexity.fr

\*Votre code d'activation vous est envoyé par mail dès la validation de votre contrat de location

NEXITY STUDÉA S.A. - Société Anonyme au capital de 15 450 000 euros Siège social : 19 rue de Vienne - TSA 10034 - 75801 PARIS cedex 08 - SIREN 342 090 834 - R.C.S. Paris Carte professionnelle N° CPI 7501 2016 000 005 503 délivrée par la CCI de Paris-île-de-France portant sur les activités de « transactions sur immeubles et fonds de commerce » et « gestion immobilière » Garanties financières : CEGC « Socamab » : 16 rue Hoche, Tour Kupka B – TSA 39999, 92919 La Défense Cedex